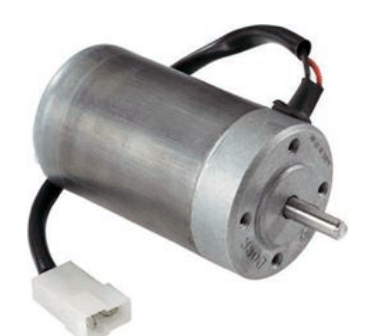

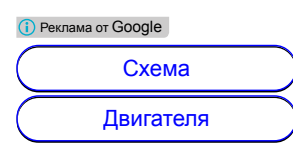

Изменяют скорость вращения переменным резистором R5, который меняет длительность импульсов. Так как, амплитуда ШИМ импульсов постоянна и равна напряжению питания электродвигателя, то он никогда не останавливается даже при очень малой скорости вращения.

## Вторая схема

Она схожа с предыдущей, но в роли задающего генератора применен операционный усилитель DA1 (К140УД7).

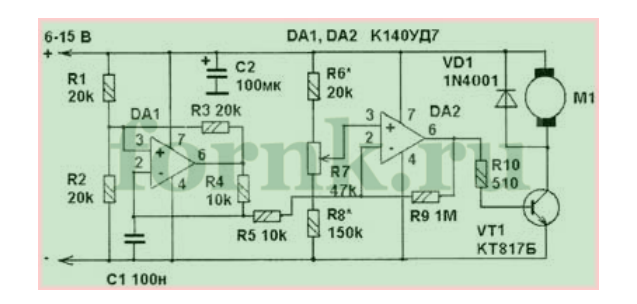

Этот ОУ функционирует как генератор напряжения вырабатывающий импульсы треугольной формы и имеющий частоту 500 Гц. Переменным резистором R7 выставляют частоту вращения электродвигателя.

## Третья схема

Она своеобразная, построена на она на [популярном](http://fornk.ru/1320-legendarnyj-tajmer-ne555-opisanie-i-primenenie-mikrosxemy/) таймере NE555. Задающий генератор действует с частотой 500 Гц. Ширина импульсов, а следовательно, и частоту вращения двигателя возможно изменять от 2 % до 98 %.

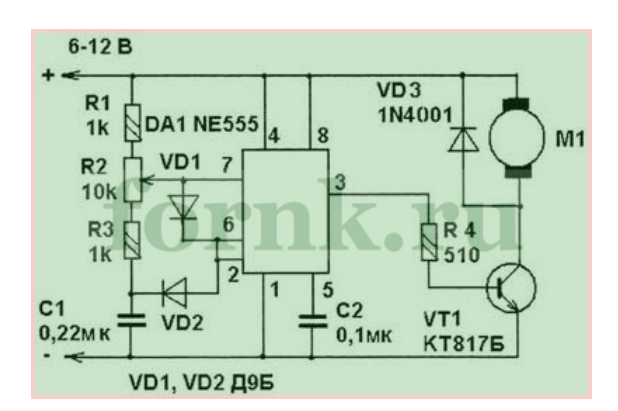

Слабым местом во всех вышеприведенных схемах является, то что в них нет элемента стабилизации частоты вращения при увеличении или уменьшении нагрузки на валу двигателя постоянного тока. Разрешить эту проблему можно с помощью следующей схемы:

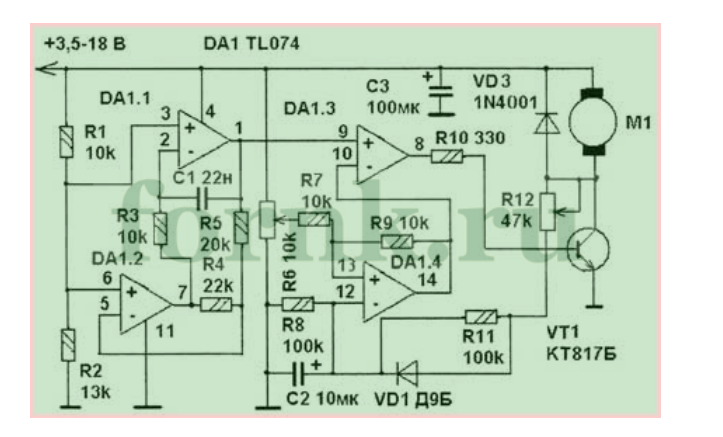

Как и большинство похожих регуляторов, схема этого регулятора имеет задающий генератор напряжения, вырабатывающий импульсы треугольной формы, частота которых 2 кГц. Вся специфика схемы — присутствие положительной обратной связи (ПОС) сквозь элементы R12,R11,VD1,C2, DA1.4, стабилизирующей частоту вращения вала электродвигателя при увеличении или уменьшении нагрузки.

При налаживании схемы с определенным двигателем, сопротивлением R12 выбирают такую глубину ПОС, при которой еще не случаются автоколебания частоты вращения при изменении нагрузки.

## Детали регуляторов вращения электродвигателей

В данных схемах возможно применить следующие замены радиодеталей: транзистор КТ817Б - КТ815, КТ805; КТ117А возможно поменять КТ117Б-Г или 2N2646; Операционный усилитель К140УД7 на К140УД6, КР544УД1, ТL071, TL081; таймер NE555 — С555, КР1006ВИ1; микросхему TL074 — TL064, TL084, LM324.

При использовании более мощной нагрузки, ключевой транзистор КТ817 возможно поменять мощным полевым транзистором, например, IRF3905 или ему подобный.

Радиоаматор, 4/2008

## Похожие записи:

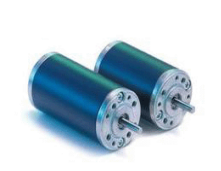

ШИМ регулятор оборотов двигателя [постоянного](http://fornk.ru/693-shim-regulyator-oborotov-dlya-dvigatelya-postoyannogo-toka-na-pic16f628/) тока на PIC16f628

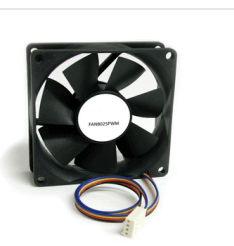

Управление двигателем [постоянного](http://fornk.ru/565-upravlenie-dvigatelem-postoyannogo-toka-s-primeneniem-shim-i-acp-mikrokontrollera-attiny13/) тока с ШИМ на Attiny13. Схема

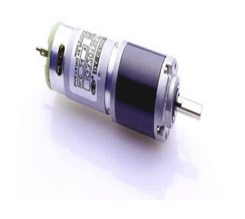

Управление скоростью вращения двигателя с помощью [микроконтроллера](http://fornk.ru/347-upravlenie-dvigatelem-postoyannogo-toka-s-pomoshhyu-mikrokontrollera-pic16f873/) PIC16F873

**• [LM324](http://fornk.ru/tag/lm324/) [NE555](http://fornk.ru/tag/ne555/) [Регулятор](http://fornk.ru/tag/regulyator-oborotov/) оборотов**